# Research@CMU

**PromoƟng Scholarship and CreaƟve Work Throughout the University** Volume 1, Issue 2 September 2, 2011

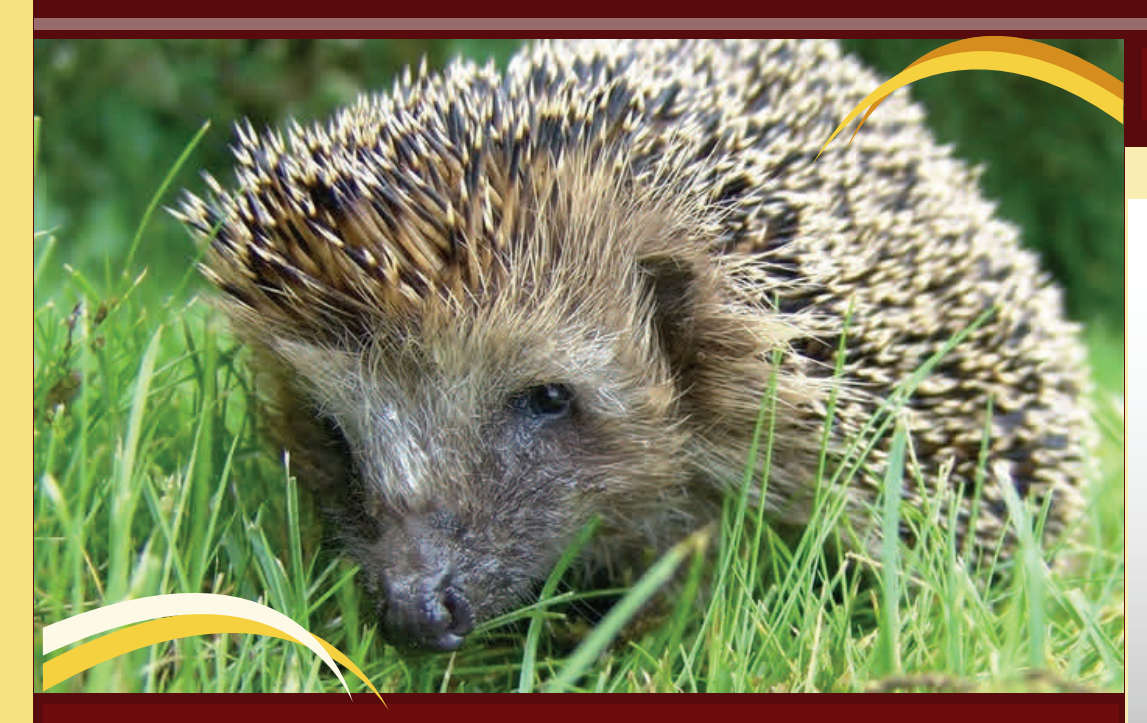

# **News from the Hedge**

The very core of the mission at Central Michigan University is the effective education of our undergraduate students. As our colleagues in schools of education across the country have irrefutably demonstrated, "engagement" and "active learning" strategies extend the impact of classroom learning for students beyond the final exam. Among these strategies is the involvement of students in authentic research, scholarly or creative activity. For many of the 60 undergraduate students in the field of biochemistry I have mentored, research was truly a transformative experience.

 In the last issue of Research@CMU, we highlighted the wonderful work here of Dr. Sivaram Narayan and his colleagues with undergraduate students in math, one of many such activities going on at CMU. As another example, faculty members in experimental psychology (Drs. Dunbar, Oh-Lee, Reilly and others) have worked with teams of undergraduates, engaging each participating student in answering current, relevant research questions. Dr. Joe Finck in Physics has used NSF funding to engage undergraduates in multi-university joint projects. In fields like music, theater and art, the entire curriculum is built around authentic acts of creativity. Does this explain why so many of these students are so blissful in their work?

But not all students experience this level of connection. In many disciplines, undergraduates are simply unaware of the value or the availability of opportunities to work with faculty to explore the frontiers of their disciplines. I would urge all faculty members at CMU to make students aware of the value of independent research with themselves as mentor or with one of their colleagues. ORSP offers funding to support these collaborations, including summer student fellowships, academic year seed funding for scholarly and creative projects, and presentation grants to disseminate progress, as well as other possibilities. Please see htt[p://www.orsp.cmich.edu/research/studentResources/](http://www.orsp.cmich.edu/research/studentResources/) for full details. Your encouragement of the promising students in your classes will make a world of difference to them, and their active participation in research and creative work will reveal a different world to them.

# **Upcoming Events**

#### **Monday, September 19**

#### **Undergraduate Grant Prepara‐ Ɵon Workshop**

Undergraduate Research & Creative Endeavors and Summer Scholars Grants Location: Isabella Room, Bovee University Center 3:00-4:00 p.m.

**Wednesday, September 21**

**FRCE ApplicaƟons Due for Oct. 5 CommiƩee MeeƟng Foust 251 by 5:00 p.m.**

## **Wednesday, September 28 Undergraduate Grant Prepara‐ Ɵon Workshop**  Undergraduate Research & Crea-

tive Endeavors and Summer Scholars Grants Location: Isabella Room, Bovee University Center 6:00-7:00 p.m.

### **Office of Research and Sponsored Programs** ORSP@cmich.edu

251 Foust Hall Central Michigan University Mount Pleasant, MI 48859

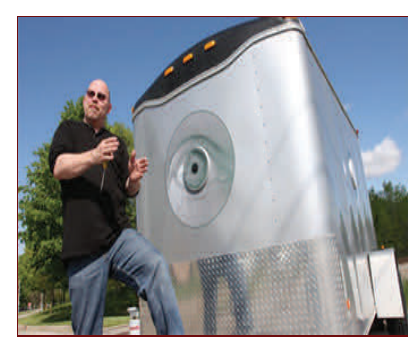

# Al Wildey's Personal Philosophy On Photography

Al Wildey is a Professor of Photography and Digital Imaging at CMU, and is shown above with the *camera obscura* he built with funds from FRCE.

He previously served as the College of Communication & Fine Arts Interim Associate Dean and the Department of Art & Design Chairperson.

In his own words, Professor Wildey describes his work in photography as "the means by which I locate myself in the world."

"My work has been a continual process of visual investigation, working to manipulate and maneuver 'camera vision.' An ever-present phenomenological element of primary importance; recent landscapes interrogate the codes of linear perspective that are so integral to photograph interpretation. Ultimately, my images function by alternating private and public strata, simultaneously combining layers of cultural reflections and personal insights. The circuitous path of inquiry often leads not to resolution, but to further questions; it is what makes the journey both challenging and fulfilling."

As a photographer, Al Wildey proceeds from the idea that photographs invite people to assume things. The images gathered here are not abstractions. Rather, they affirm a fundamental relationship between the image, the person who captured it, and the people who now view it as a photograph. Wildey's photographs, in other words, do not force an artificial separation between the photographer and his subjects. Like fingerprints, these images provide evidence that someone was intrigued by what we now see before us, and he suspects that we might be intrigued, too.

In this sense, Wildey is a sort of conspirator. These photographs suggest that he's sharing a secret with us, without malice

and without gossip, but with a note of celebration about the truth of living this life. Please see his web site at: [www.alwildey.com](http://www.alwildey.com)

Wildey holds a Bachelor's of Fine Arts degree from the Rochester Institute of Technology and a Master's of Fine Arts degree from the University of Idaho. His work was featured at the 2010 ArtPrize exhibition in Grand Rapids. Michigan. Al will again be exhibiting in ArtPrize this year in the Grand Rapids Art Museum; recent exhibits in Florence, Prague, Paris, London, Izmir, Dublin and Beijing.

#### **Post Award Tip #2**

Do you want to better track your grant budg‐ et? Install SAP onto your computer. With SAP, you can view information related to your processed grant expenses and remaining funds. Go to [http://](http://www.controller.cmich.edu/FIS/Forms/SAPRequest.asp) [www.controller.cmich.edu/FIS/Forms/](http://www.controller.cmich.edu/FIS/Forms/SAPRequest.asp) [SAPRequest.asp](http://www.controller.cmich.edu/FIS/Forms/SAPRequest.asp) to sign up today! **Once SAP is installed, you can view your externally funded budget by:** Logging into SAP Double clicking on "FMRA Grant Report" Clicking on "Inception to Date (Grants)" Clicking on "Grant After 11/1/05 (WBS)" Double clicking on "Grant Summary

- Report" Entering your grant or contract's number (this is the number with the alpha character in front of it) into the Grant box
- Finally, on the upper left portion of the screen clicking on the button that looks like a clock with a green check mark (the execute button) CONGRATULATION!! You should now

be able to view your grant budget! Please remember that if you would like training as to how SAP can best help you manage your grants, call Grant Accounting at exten‐ sion 3707…they provide excellent services including group and one‐to‐one trainings. You can also learn more about SAP in Grant Accounting's "Principal Investigator (PI) Packet Alphanumeric Grant Numbers/WBS Elements." Simply go to the following link to access the packet: [http://www.cmich.edu/](http://www.cmich.edu/Documents/Office_of_the_Controller/Forms/ProjDirTraingWBSonly.pdf) Documents/Office of the Controller/Forms/ [ProjDirTraingWBSonly.pdf](http://www.cmich.edu/Documents/Office_of_the_Controller/Forms/ProjDirTraingWBSonly.pdf)

#### **Intellectual Property Rights Policy**

It seems a good time to re‐ mind everyone about the university's intellectual prop‐ erty rights policy. This policy provides information on in‐ tellectual property that may be patented, copyrighted, or otherwise have commercial value. The policy also addresses ownership of intel‐ lectual property including ownership of books, journal articles, software, inventions and other property devel‐ oped by faculty, staff and stu‐ dents. For additional infor‐ mation, please refer to the policy which can be found at:

[http://www.orsp.cmich.edu/](http://www.orsp.cmich.edu/research/documents/pdf/Updated2008.IP.pdf) [research/documents/pdf/](http://www.orsp.cmich.edu/research/documents/pdf/Updated2008.IP.pdf) [Updated2008.IP.pdf](http://www.orsp.cmich.edu/research/documents/pdf/Updated2008.IP.pdf)

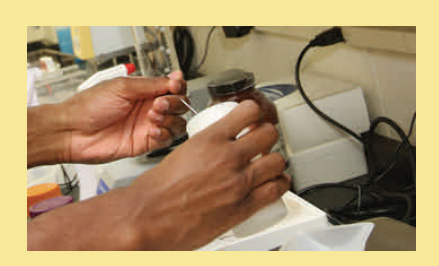